## **Gestion Administrative Quelles sont les étapes à effectuer avant de clôturer la gestion administrative?**

**Pour clôturer la gestion administrative tous les élèves présents doivent avoir une orientation ou une date de sortie**

Comment puis je faire mes orientations ? Voir FAQ [ID1057](https://faq.asrec-cvl.org/index.php?solution_id=1057)

Avant de clôturer la Gestion Administrative, je dois contrôler les données des élèves et responsables pour l'académie : menu **Gérer/contrôler les données pour la clôture**.

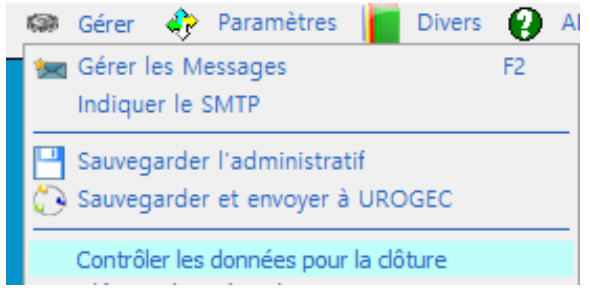

Tant que cette étape comporte des erreurs, je ne pourrais pas clôturer.

Avant de lancer la clôture, je pense à faire une sauvegarde.

Pour lancer la clôture, jeme rends dans le menu **Gérer** puis **Clôturer l'année administrative**.

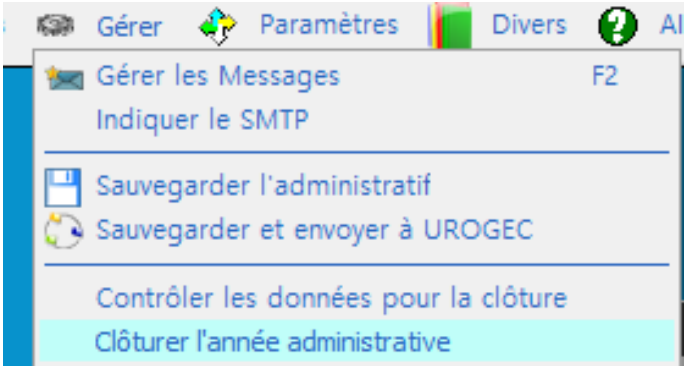

Référence ID de l'article : #1056 Auteur : Sylvie Cabannes Dernière mise à jour : 2021-06-21 11:21

> Page 1 / 1 **(c) 2024 AGATE FAQ <donotreply@asrec-cvl.org> | 15-05-2024 03:35** [URL: https://faq.asrec-cvl.org/index.php?action=faq&cat=4&id=57&artlang=fr](https://faq.asrec-cvl.org/index.php?action=faq&cat=4&id=57&artlang=fr)